```
sol = NDSolve[{x'' [t]} == -x[t] - 0.1 (4x[t]<sup>3</sup> y[t]<sup>2</sup> - 2x[t] y[t]<sup>4</sup>)y'' [t] = = -y[t] + 0.1 (2 x [t]<sup>4</sup> y[t] - 4 x[t] ^ 2 y[t]<sup>3</sup>),
     \mathbf{x}' [0] == 1, \mathbf{y}' [0] == 0, \mathbf{x} [0] == 0, \mathbf{y} [0] == 1}, \{\mathbf{x}, \mathbf{y}\},
   {t, 70}]
\{\,\{x \rightarrow InterpolatingFunction[\,\{\,\{0\mathrel{{.}\,{.}}\,},\,70\mathrel{{.}\,{.}}\, \},\,\,\texttt{<}\,{\scriptstyle>}\,\} \,\} , <br> \,\texttt{<}\,\texttt{>}y \rightarrow InterpolatingFunction \{ \{0., 70.\}\}, \langle > \rangle \}ParametricPlot[Evaluate[{x[t], y[t]} /. sol],
 8t, 0, 70<, PlotRange -> AllD
-1 -0.5 1-1
                         -0.50.5
                               1
 Graphics 
sol = NDSolve[{x'' [t]} == -x[t] - 0.1 (4x[t]<sup>3</sup> y[t]<sup>2</sup> - 2x[t] y[t]<sup>4</sup>)y'' [t] = = -y[t] + 0.1 (2 x [t]<sup>4</sup> y[t] - 4 x[t] ^ 2 y[t]<sup>3</sup>),
     \mathbf{x}'[0] = 1, \mathbf{y}'[0] = 0, \mathbf{x}[0] = 0, \mathbf{y}[0] = 1, \{x, y\},\{t, 10}x[0] \prime. Out[33]
{0.}x[0]
x[0]x@0D . sol
\{0. \}x'@0D^2 - y'@0D^2 . sol
\{1.\}{1/2} \{1/2\} \{x'[0] \land 2 - y'[0] \land 2\} +\{1/2\} (x[0] ^2 - y[0] ^2) + 0.1 ( - x[0] ^2 y[0] ^4 + x[0] ^4 y[0] ^2) /.
 sol
\{0. \}{1/2} \{1/2\} \{x'[1] \land 2 - y'[1] \land 2\} +\{1/2\} \{x[1] ^2 - y[1] ^2) + 0.1 ( - x[1] ^2 y[1] ^4 + x[1] ^4 y[1] ^2) /.
 sol
{(-1.86192 \times 10^{-6})}
```

```
\{1 \; / \; 2\} (x' [10] ^2 - y' [10] ^2) + <br> \{1 \; / \; 2\} (x' [10] ^2 - y[10] ^2) + 0.1 ( - x[10] ^2 y[10] ^4 + x[10] ^4 y[10] ^2) /.
  so1\{2.39552\times10^{-7}\}t = 66
{1/2} (x'[t] ^2 - y'[t] ^2) +
   \{1/2\} (x[t]\wedge 2 - y[t]\wedge 2) + 0.1 (-x[t]\wedge 2y[t]\wedge 4 + x[t]\wedge 4y[t]\wedge 2) /.
 so1\{(-7.31003 \times 10^{-7})\}H = {1 / 2} (x'[t] ^2 - y'[t] ^2) +(1/2) (x[t] 2 - y[t] (2) + 0.1 (-x[t] 2y[t] 4 + x[t] 4y[t] (2) (.
   so1{ {\{-1.2618 \times 10^{-7}} \} }t = 6060
H =\, {\bf H}Ht =sol = NDSolve[{x''[t] == -x[t] - 0.1 (4 x[t]<sup>3</sup> y[t]<sup>2</sup> - 2 x[t] y[t]<sup>4</sup>),
    y'' [t] == -y[t] + 0.1 (2x[t]<sup>4</sup> y[t] - 4x[t] ^2y[t]<sup>3</sup>),
    x'[0] == 0.5, y'[0] == 0, x[0] == 0, y[0] == 1, {x, y},\{t, 70\}\label{eq: 3.1} \begin{array}{l} \left\{\{\mathbf{x}\rightarrow InterpolatingFunction[\left\{\{0.,\ 70.\}\right\},\ <\ >\right],\\ \mathbf{y}\rightarrow InterpolatingFunction[\left\{\{0.,\ 70.\}\right\},\ <\ >\right]\} \end{array}ParametricPlot[Evaluate[{x[t], y[t]} /. sol],
  \{t, 0, 10\}, PlotRange -> All]
                            0.50.2-0.4-0.20.4-0.5
```
- Graphics -

```
\begin{bmatrix} \text{Parameter} & \text{[Evaluate} \{x[t], y[t]\} & \text{/} \end{bmatrix}, sol],
  8t, 0, 70<, PlotRange -> AllD
     4.0 / 2.9 / 1.0 2.9 / 1.0.4\equiv-0.5
                            0.5
                                \ddagger- Graphics -
t = 0
0
H = \{1/2\} (x'[t]^2 - 2 - y'[t]^2 - 2) + ...\{1/2\} (x[t] ^2 - y[t] ^2) + 0.1 ( - x[t] ^2 y[t] ^4 + x[t] ^4 y[t] ^2) /.
   sol
{(-0.375)}88-0.375'<<
t = 10
10
H = \{1/2\} (x'[t]^{\wedge}2 - y'[t]^{\wedge}2) +(1/2) (x[t]<sup>2</sup> - y[t]<sup>2</sup>) + 0.1 (-x[t]<sup>2</sup> y[t]<sup>4</sup> + x[t]<sup>2</sup> + y[t]<sup>2</sup>) /.
   sol
{(-0.374998)}88-0.374997583714709081'<<
t = 70
70
H = \{1/2\} (\mathbf{x'}[t] ^2 - \mathbf{y'}[t] ^2) +
    (1/2) (x[t]<sup>2</sup> - y[t]<sup>2</sup> - y(t) + 0.1 ( - x[t] ^2 y[t] ^ 4 + x[t] ^4 y[t] ^2) /.
   sol
{(-0.37498)}-0.374980136245943773'
V = \{1/2\} (\mathbf{x}^2 - \mathbf{y}^2) + \mathbf{k} (-\mathbf{x}^2\mathbf{y}^2 + \mathbf{y}^2\mathbf{y}^2)\mathfrak{c}\frac{1}{2} (x<sup>2</sup> - y<sup>2</sup>) + 0.1 (x<sup>4</sup> y<sup>2</sup> - x<sup>2</sup> y<sup>4</sup>)
```
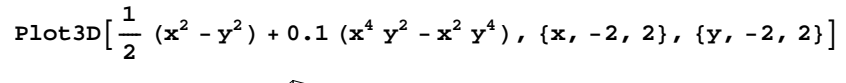

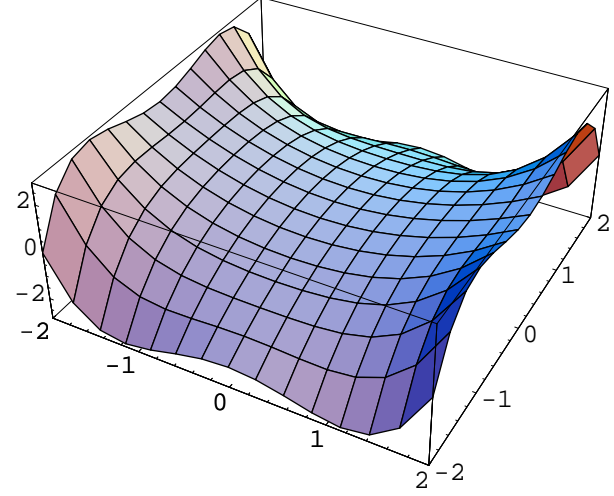

- SurfaceGraphics -

```
sol = NDSolve[{x'' [t]} == -x[t] - 0.1 (4x[t]<sup>3</sup> y[t]<sup>2</sup> - 2x[t] y[t]<sup>4</sup>)y''[t] = -y[t] + 0.1(2x[t]^4y[t] - 4x[t]^42y[t]^3),\mathbf{x}'[0] = 0.5, \mathbf{y}'[0] = 0, \mathbf{x}[0] = 0, \mathbf{y}[0] = 1, \{\mathbf{x}, \mathbf{y}\},
   {t, 200}
```
NDSolve::mxst : Maximum number of 1000 steps reached at the point t == 120.004899539812903'.

```
\{ \{x \rightarrow InterpolatingFunction[\{\{0., 120.005\}\}, \langle >] \},\y \rightarrow InterpolatingFunction [\{0., 120.005\}, \langle >] \}
```
**t =.**

```
ParametricPlot[Evaluate[{x[t], y[t]} /. sol],
 {t, 0, 120}, PlotRange -> All<sup>1</sup>
```
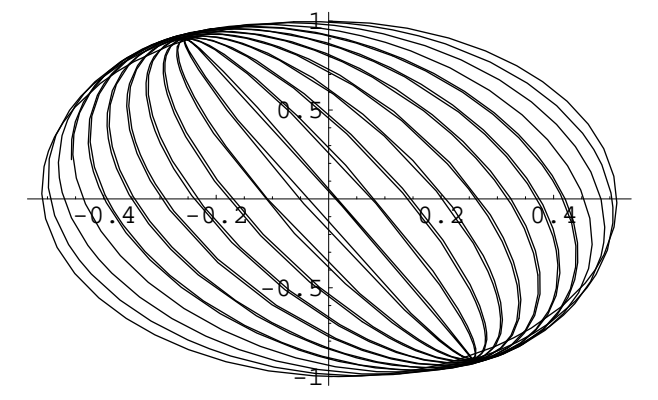

- Graphics -

**t = 120**

120

```
H = \{1/2\} (\mathbf{x'}[t] \wedge 2 - \mathbf{y'}[t] \wedge 2) + \dots\{1/2\} (x[t] ^2 - y[t] ^2) + 0.1 ( - x[t] ^2y[t] ^4 + x[t] ^4y[t] ^2) /.
   sol
{(-0.374964)}
```
**x'@120D . sol**  ${0.0233369}$ **y'@120D . sol**  $\{-0.954547\}$ **x@120D . sol**  $\{-0.457371\}$ **y@120D . sol**  ${0.220972}$  $sol = NDSolve[{x'' [t]} == -x[t] - 0.1 (4x[t]<sup>3</sup> y[t]<sup>2</sup> - 2x[t] y[t]<sup>4</sup>)$ **y <sup>²</sup> @t<sup>D</sup> == -y@t<sup>D</sup> <sup>+</sup> 0.1 <sup>H</sup><sup>2</sup> <sup>x</sup>@t<sup>D</sup> <sup>4</sup> <sup>y</sup>@t<sup>D</sup> - <sup>4</sup> <sup>x</sup>@tD^2 <sup>y</sup>@t<sup>D</sup> <sup>3</sup> <sup>L</sup>, x ¢@120<sup>D</sup> == 0.0233369307654103286' , <sup>y</sup> ¢@120<sup>D</sup> == -0.954547115960078329' , <sup>x</sup>@120<sup>D</sup> == -0.457371414236554763' , <sup>y</sup>@120<sup>D</sup> == 0.220972056664788096'<,**  $\{x, y\}$ ,  $\{t, 120, 200\}$  ${K \rightarrow InterpolatingFunction[ }{120., 200. }$ ,  $\langle > \rangle$ ,  $y \rightarrow$  InterpolatingFunction  $\{ \{120., 200.\}\}$ , <>  $\{ \}$ **t =.**

```
ParametricPlot[Evaluate[{x[t], y[t]} /. sol],
 8t, 120, 200<, PlotRange -> AllD
```
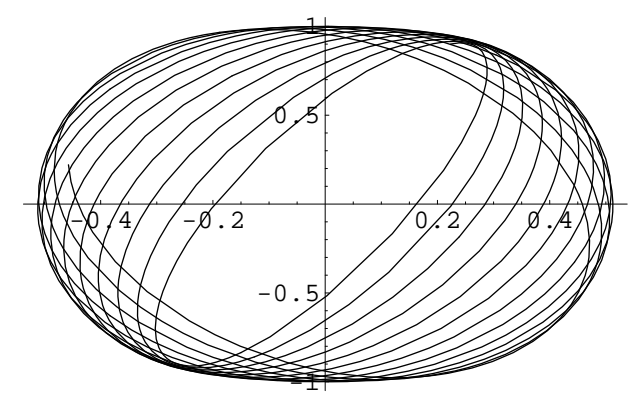

```
- Graphics -
```
**t = 200**

200

```
H = \{1/2\} (\mathbf{x'}[t] \wedge 2 - \mathbf{y'}[t] \wedge 2) + \dots\{1/2\} (x[t] ^2 - y[t] ^2) + 0.1 ( - x[t] ^2y[t] ^4 + x[t] ^4y[t] ^2) /.
  sol
{(-0.374982)}
```
**t =.**

```
sol = NDSolve[{x'' [t]} == -x[t] - 0.1 (4x[t]<sup>3</sup> y[t]<sup>2</sup> - 2x[t] y[t]<sup>4</sup>)y'' [t] == -y[t] + 0.1 (2 x [t]<sup>4</sup> y[t] - 4 x[t] ^ 2 y[t]<sup>3</sup>),
   x
¢@120D == 0.0233369307654103286' , y
¢@120D == -0.954547115960078329' ,
   x@120D == -0.457371414236554763' , y@120D == 0.220972056664788096'<,
  {x, y}, {t, 120, 300}
```
NDSolve::mxst : Maximum number of 1000 steps reached at the point t == 221.34236502898279'.

```
{x \rightarrow InterpolatingFunction[{120.., 221.342]}, \langle >]},y \rightarrow InterpolatingFunction [\{120., 221.342\}, <> \{\}}
```

```
\text{ParametricPlot}[\text{Evaluate}[\{x[t], y[t]\}, \text{'.} \text{ sol}],8t, 120, 220<, PlotRange -> AllD
```
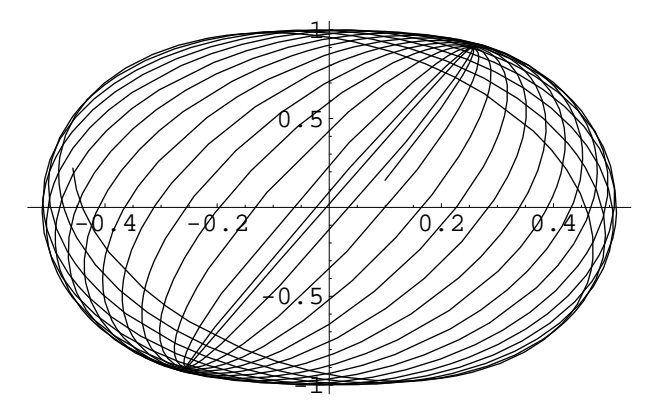

- Graphics -

```
sol = NDSolve[{x'' [t]} == -x[t] - 0.1 (4x[t]<sup>3</sup> y[t]<sup>2</sup> - 2x[t] y[t]<sup>4</sup>)y'' [t] = = -y[t] + 0.1 (2 x [t]<sup>4</sup> y[t] - 4 x[t] ^ 2 y[t]<sup>3</sup>),
     \mathbf{x}'[0] = 0, \mathbf{y}'[0] = 0.5, \mathbf{x}[0] = 1, \mathbf{y}[0] = 0, \{\mathbf{x}, \mathbf{y}\},
   {t, 200}
```
NDSolve::mxst : Maximum number of 1000 steps reached at the point t == 120.004899539812903'.

 ${K \rightarrow InterpolatingFunction[ }{0., 120.005 }$ , <>],  $y \rightarrow$  InterpolatingFunction  $\{ \{0., 120.005\} \}$ , <>  $\{ \}$ 

```
ParametricPlot[Evaluate[{x[t], y[t]} /. sol],
 8t, 0, 120<, PlotRange -> AllD
```
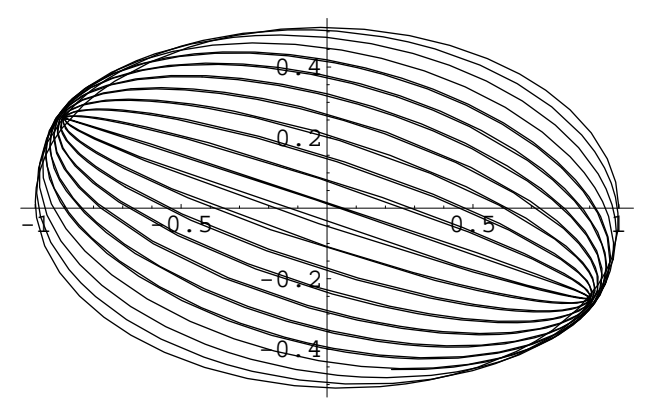

Graphics

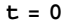

```
H = \{1/2\} (\mathbf{x}'[\mathbf{t}]\wedge 2 - \mathbf{y}'[\mathbf{t}]\wedge 2) + \dots\{1/2\} (x[t] ^2 - y[t] ^2) + 0.1 ( - x[t] ^2y[t] ^4 + x[t] ^4y[t] ^2) /.
   sol
\{0.375\}t = 100
100
H = \{1/2\} (\mathbf{x'}[t] \cdot 2 - \mathbf{y'}[t] \cdot 2) +\{1/2\} (x[t]^2-y[t]^2) + 0.1 (-x[t]^2y[t]^4 + x[t]^4y[t]^2) /.
   sol
{0.374964}x'@120D . sol
\{-0.954547\}y'@120D . sol
{0.0233369}x@120D . sol
{0.220972}y@120D . sol
\{-0.457371\}sol = NDSolve[{x'' [t]} == -x[t] - 0.1 (4x[t]<sup>3</sup> y[t]<sup>2</sup> - 2x[t] y[t]<sup>4</sup>)y'' [t] == -y[t] + 0.1 (2 x[t]<sup>4</sup> y[t] - 4 x[t] ^ 2 y[t]<sup>3</sup>),
    x
¢@120D == -0.954547115960078329' , y
¢@120D == 0.0233369307654103286' ,
   \mathbf{x}[120] == 0.220972056664788096', \mathbf{y}[120] == -0.457371414236554763'},
   {x, y}, {t, 120, 220}\{ \{x \rightarrow InterpolatingFunction[\{\{120., 220.\}\}, <)\},\y \rightarrow InterpolatingFunction[{{120., 220.}}, <>]}}
t =.
ParametricPlot[Evaluate[{x[t], y[t]} /. sol],
 8t, 120, 220<, PlotRange -> AllD
-1.5 -0.5 0.5 /////
                      0.2
                      0.4
```
- Graphics -

 $\mathcal{L}$ 

-0.2

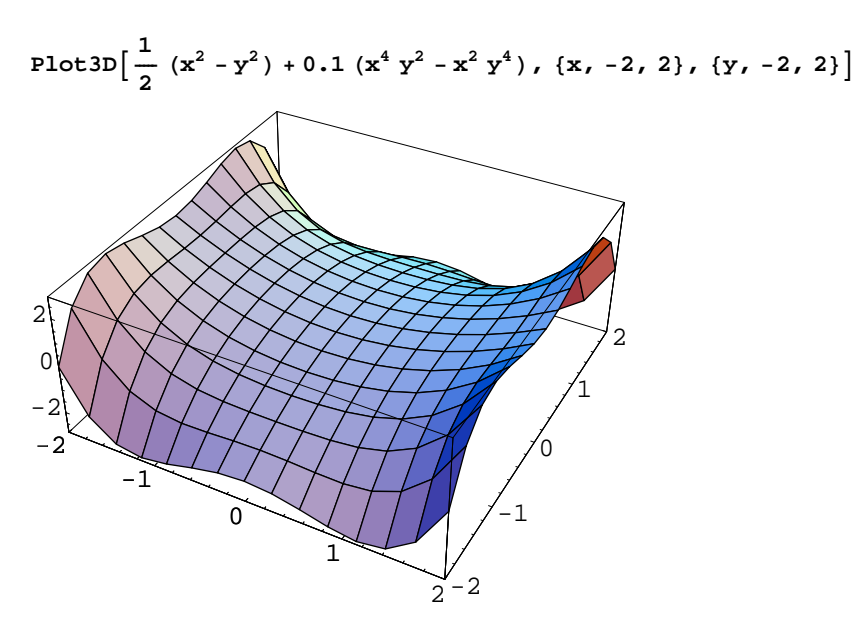

- SurfaceGraphics -

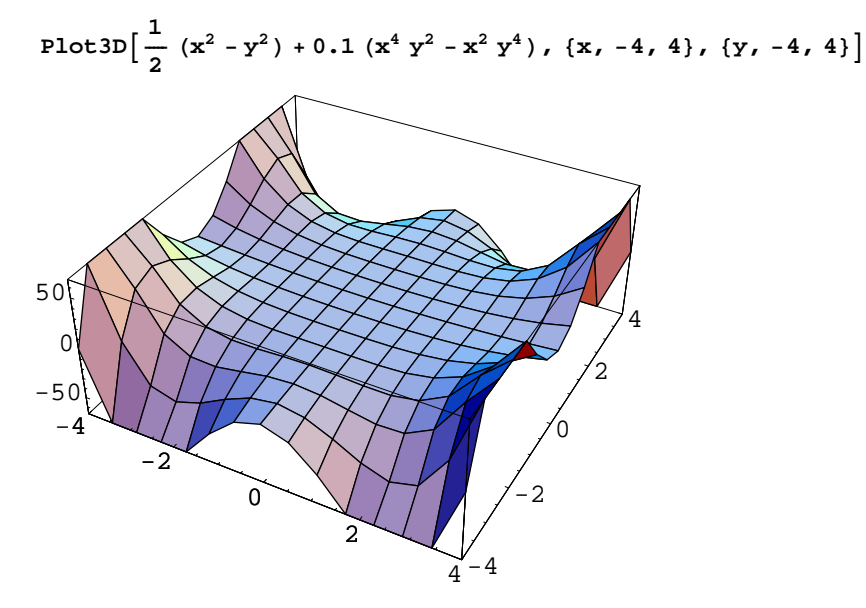

- SurfaceGraphics -

$$
\text{Plot3D}\left[\frac{1}{2}(x^2 - y^2) + 0.1(x^4y^2 - x^2y^4), (x, -10, 10), (y, -10, 10)\right]
$$

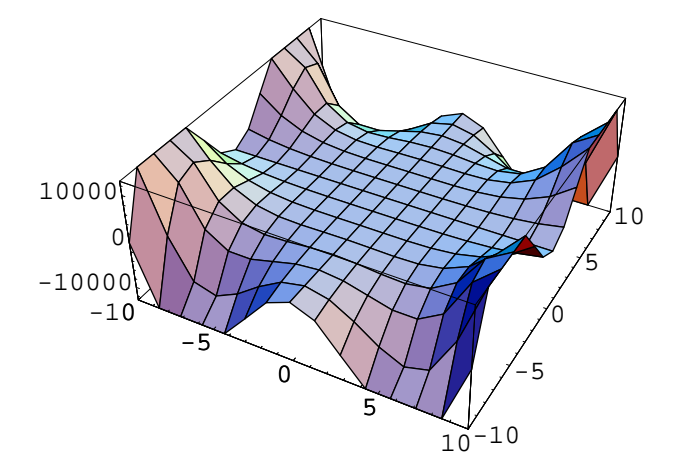

- SurfaceGraphics -